Now we get an interactive asymptote graphic.

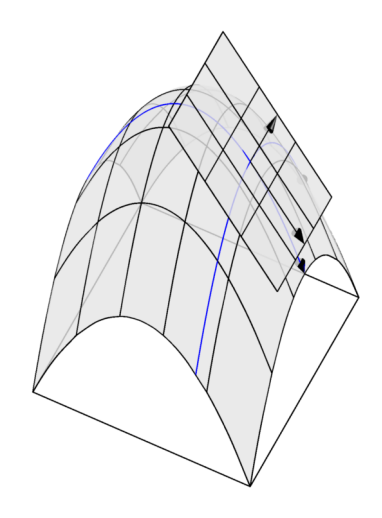